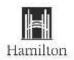

# How to Apply Online (External Candidates)

The following step-by-step guide will assist you through the application process for jobs posted on the City of Hamilton website. **For technical issues with logging in or resetting your password email talent@hamilton**.

| Step | Action                                                                                                    |
|------|----------------------------------------------------------------------------------------------------|
| 1.   | Open a browser on your computer or mobile device and connect to City of Hamilton website.                                                                      |
|      | https://www.hamilton.ca/                                                                                                    |
| 2.   | On the section "Jobs at the City". Click on "View Jobs Open to the Public," where new Job Postings, applications, and all candidates' options are available.   |
| 3.   | Click on' Current Job Postings' where you will find the Careers page in order to see new Job Postings, your applications, and all candidate options available. |
| 4.   | Click on View Latest Jobs to see the listing of current Job postings.                                                                                          |
|      | Careers                                                                                                    |
|      | Search Jobs                                                                                                    |
|      | >>>>>>>>>>>>>>>>>>>>>>>>>>>>>>>>>>>>>>                                                                                                    |
|      | Welcome                                                                                                    |
|      | View Latest Jobs                                                                                                    |
|      | My Job Notifications 1 >                                                                                                    |
|      | My Job Applications 3 >                                                                                                    |
|      | ★ My Favorite Jobs >                                                                                                    |
|      | Q My Saved Searches > >                                                                                                    |
|      | My Contact Information >                                                                                                    |
|      |                                                                                                    |

| 5.   |                                                                                                    |                                                                                                    |                    |                                                                                                    |
|------|----------------------------------------------------------------------------------------------------|----------------------------------------------------------------------------------------------------|--------------------|----------------------------------------------------------------------------------------------------|
|      | The View Latest Job                                                                                                    | will get you access                                                                                                    |                    | bs page where all the                                                                                                    |
|      | active postings to                                                                                                    | or employees are going t                                                                                                    | Use this search bo | x                                                                                                    |
|      | Canada Int Hamilton                                                                                                    | Search                                                                                                    | to enter a keywor  |                                                                                                    |
|      | = Location                                                                                                    | Seech Jobs                                                                                                    | search             | and the second second s |
|      | ConnerstyCrongencyServices (52)<br>Point Works (11)                                                                                                    | -Dear Territy                                                                                                    | Dave Search -      |                                                                                                    |
|      | Presentation Photos: Lifetime (P)<br>Harriston Photos: Service (0)                                                                                                    | 61 sumeric result(n)                                                                                                    | eau er             |                                                                                                    |
|      | - Job Posted in                                                                                                    | Public Utilities Coordinator<br>Job ID 1274<br>Listanton Politik<br>Porend Date 07/14                                                                                                    |                    | Use this icon to sort<br>in ascending or<br>descending order<br>by job title                                                                                                    |
|      | Using this action,<br>you can filter by                                                                                                    | Recreation Coordinator<br>Julii 10: 1377<br>Lacation: Recre<br>Powed Date: 17714                                                                                                    | nition             |                                                                                                    |
|      | location and year                                                                                                    | Registered Practical Nurse<br>Join 10 1270<br>Location Matte<br>Passed Date . 07:14                                                                                                    | post               | on any job<br>ing to view the<br>posting details                                                                                                    |
|      |                                                                                                    |                                                                                                    |                    |                                                                                                    |
| Note |                                                                                                    |                                                                                                    |                    |                                                                                                    |
|      | before you can a                                                                                                    | •                                                                                                    | er to Appendix A   | will ask you to sign in<br>A for further instructions                                                                                                    |
| 6.   | A grant and and and                                                                                                    | oosting you are intereste<br>oply to desired job posti                                                                                                    |                    | letails of the job. Click                                                                                                    |
|      | Hilternitori                                                                                                    | white Dense                                                                                                    |                    |                                                                                                    |
|      | alli L. 1996<br>- Sana Akberra, Tanaga<br>Baranakanan Akberra<br>- Baranakanan Sana                                                                                                    | Parent for A                                                                                                    |                    |                                                                                                    |
|      | Annual Conference of Annual Conference of Annual Co | unter a serie de la constant de la constant de la const |                    | ala - Car                                                                                                    |
|      | and how we<br>have a standard second strand discovering                                                                                                    | we have a part of the second second                                                                                                    |                    |                                                                                                    |

| 7. | The system will provide you a step by step application process. The first step is to review the Terms and Conditions by clicking on "View Terms and Conditions                                                                                                    |
|----|----------------------------------------------------------------------------------------------------|
|    | a ner Apply for Job                                                                                                    |
|    | Column Projects Specialist                                                                                                    |
|    | Press Press P                                                                                                    |
|    | View Terms and Conditions                                                                                                    |
| 8. | Read the information carefully and click on 🗙 to return to the application pag                                                                                                    |
| 8. | Read the information carefully and click on to return to the application pag                                                                                                    |
| 3. |                                                                                                    |
| 3. | Constrained and Constrained Constrained and Constrained Constrained Constrained Constrained Constrain                                                                                                    |
|    | Constrained and a second and a second a second a sec |
| 9. |                                                                                                    |
|    | Agree with the "Terms and Conditions" for the application by clicking on the page.                                                                                                    |

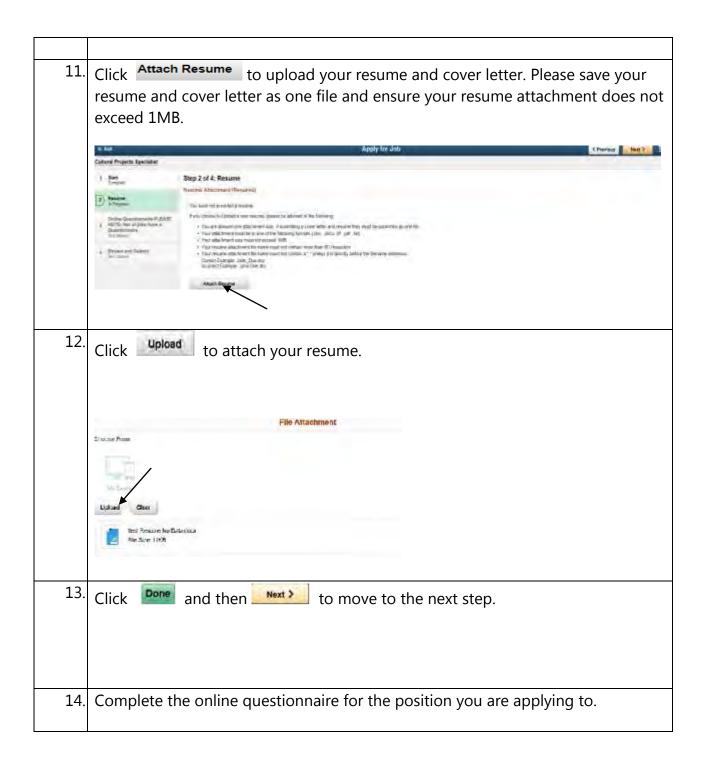

|     |                                                                                        | Apply for Job                                                                                                    | S Presses Mart 3  |
|-----|----------------------------------------------------------------------------------------|----------------------------------------------------------------------------------------------------|-------------------|
|     | Labourst-Parking                                                                       |                                                                                                    |                   |
|     | • Shati<br>Gradela                                                                     | Step 3 of 4: Online Questionnaire-PLEASE NOTE: Not all jobs have a Questionnaire                                                                                                    |                   |
|     | 2 Recitive<br>Complete                                                                 | C. Do you have theneralized experiences in instancesing and building maintenens, normally acquired through a contribution of advantion analyse<br>relevant work superience?                      |                   |
|     | Chaine Guestionnaire-PLEASE<br>NOTE: Not all joint fame a<br>Gauditornaire<br>Is Pommi | 1 / Yes                                                                                                    |                   |
|     | A. House and Mitrall                                                                   | 2. So you have previous experiment operating moto supplying in a sete matrixer, excluding that not includ to push movems, wered asters, last browns, pringe sweeper, small hucks and skid stars? |                   |
|     |                                                                                        | ON3                                                                                                    |                   |
|     |                                                                                        | 1. Are you also to 10 10 - 40 lbs ().e. Lifting gatings, null bags, and showing answ) on a tegular basis?                                                                                        |                   |
|     |                                                                                        | C 1994                                                                                                    | _                 |
|     |                                                                                        | 4. Do pour have a volet and summet Orderia Otoos & Driver's Lisense to higher?                                                                                                    | _                 |
|     |                                                                                        | i ves<br>Na                                                                                                    |                   |
| 15. | Click Next >                                                                           | to move to the next step.                                                                                                    |                   |
|     |                                                                                        |                                                                                                    |                   |
|     |                                                                                        |                                                                                                    |                   |
| 16. | You can review                                                                         | v & modify the information provided before submitti                                                                                                    | ng your           |
|     | application.                                                                           | , , , , , , , , , , , , , , , , , , ,                                                                                                    | 5,                |
|     |                                                                                        |                                                                                                    |                   |
|     | * Del                                                                                  | Apply for Job                                                                                                    | C Previous Submit |
|     | Labourer-Parking                                                                       | Himmer your approximation and maker any changes before submitting                                                                                                    |                   |
|     | 1 Start<br>Combine                                                                     | Step 4 of 4: Review and Submit                                                                                                    |                   |
|     | 2 Resume                                                                               | + Ny Contact information                                                                                                    |                   |
|     | Online Questionnaire-PLEASE                                                            | Annua Annua                                                                                                    |                   |
|     | 3 NOTE: Not all jobs have a<br>Guestionnaire<br>Complete                               | Phone Colours Manna Not Specified                                                                                                    |                   |
|     | A Review and Submit                                                                    | * Rosame Attactories                                                                                                    |                   |
|     | A gadine                                                                               |                                                                                                    |                   |
|     |                                                                                        |                                                                                                    |                   |
| 17. | Click Submit                                                                           | to send your application.                                                                                                    |                   |
| 18. | Upon submiss                                                                           | ion of your application, you will get a confirmation o                                                                                                    | n the screen      |
| 10. |                                                                                        |                                                                                                    |                   |
|     |                                                                                        | ication has been successfully submitted. You will also                                                                                                    |                   |
|     | e-mail confirm                                                                         | ation to your primary e-mail address in My Account                                                                                                    | Information.      |
|     |                                                                                        | Application Confirmation                                                                                                    |                   |
|     |                                                                                        | West fairer statementality subjection year jag laget autor                                                                                                    |                   |
|     | press injusteed free                                                                   | exertanting the design design t                                                                                                    |                   |
|     | and the state                                                                          |                                                                                                    |                   |
|     | A land                                                                                 |                                                                                                    |                   |
|     |                                                                                        |                                                                                                    |                   |
|     |                                                                                        |                                                                                                    |                   |
|     |                                                                                        |                                                                                                    |                   |

| Note | Action                                                                                                    |
|------|----------------------------------------------------------------------------------------------------|
|      | If you need to change information or want to attach a revised resume<br>for a job that you have already applied to, you can do so by<br>withdrawing your application and reapplying online for that job<br>before the closing date.                             |
|      | If you are no longer interested in a job or if you wish to withdraw<br>your application, please log into your online Career Account and go<br>to My Job Application to withdraw your application. Further<br>Reference Appendix B – Withdrawing an Application. |
|      | If you want to change your personal contact information you can do that online at any time by going to your My Account Information.                                                                                                    |

### Tips for submitting your online application

We have listed some tips below to help you submit your online application. When you are attaching a resume:

- You are allowed to attach only one file; if you are submitting a resume and cover letter, they must be saved as one file before uploading.
- Acceptable file types are:
  - o .doc
  - $\circ$  .docx
  - o .txt
  - o .pdf
  - o .rtf
- Ensure the maximum size of the resume does not exceed 1MB
- The resume attachment file name must not contain more than 60 characters.
- The file name of your resume must not contain a period (".") unless it is directly before the filename extension:
  - Incorrect example: John.Doe.doc
  - Correct example: John\_Doe.doc

Disable any Pop-Up Ad Blocker software you have on your computer. This type of software has shown to cause problems when attempting to attach resumes online.

Disable any third party toolbar add-ons that stop pop-ups, such as Google Toolbar. These add-ons may prevent you from viewing your resume attachment.

#### \*\*Applications or resumes will not be accepted through email\*\*

Due to the high number of applications the City of Hamilton receives, only those selected to move forward in the recruitment process will be contacted.

# Appendix A - Registering in the system for the first time

| Hamilton | Careers                | . 0 in s              |  |
|----------|------------------------|-----------------------|--|
|          | Seanth Jobe            |                       |  |
|          | Welcome                | Start Im / Hinw Litur |  |
|          | 🚰 Vilew Labert Jobs    |                       |  |
|          | My Job Natifications   | - P                   |  |
|          | My Job Appleations     | 1.0                   |  |
|          | 🛨 My Favorita Jobs     |                       |  |
|          | Wy Savest Searches     | - K,                  |  |
|          | My Account Internation | - 1                   |  |

| Step | Action                                                                                                    |
|------|----------------------------------------------------------------------------------------------------|
| 1.   | Click on the link "New User"                                                                                                    |
| 2.   | Create a user name and enter all the required fields.                                                                                                   |
| 3.   | Review the terms and conditions by clicking on the link "View Terms and Conditions". You must agree in order to be able to create a user in the system. |
| 4.   | Click on the link "I agree to the Terms and Conditions"                                                                                                 |
| 5.   | Click on Register                                                                                                    |

| Hamilton                                    | New User Registration                                                                                                    |                           |          |
|---------------------------------------------|----------------------------------------------------------------------------------------------------|---------------------------|----------|
|                                             |                                                                                                    | minute forgiments must be | Begehter |
| Account Information                         |                                                                                                    |                           |          |
| Tillion B                                   | tite linger speet.                                                                                                    |                           |          |
| 14+10-10-10-10-10-10-10-10-10-10-10-10-10-1 | and fairings                                                                                                    |                           |          |
| -12-mentional de la const                   | interest interest intere |                           |          |
| Thirty II                                   | mia Julin                                                                                                    |                           |          |
| Taxan 1 B                                   | ania Doe                                                                                                    |                           |          |
| PErmit Arte                                 | www.uDHortfload@genationer.                                                                                                    |                           |          |
|                                             | mm 005-099-0090                                                                                                    |                           |          |
|                                             |                                                                                                    |                           |          |
|                                             |                                                                                                    |                           |          |
|                                             |                                                                                                    |                           |          |
|                                             | Jame Inerne and Contempts                                                                                                    |                           |          |
|                                             | Tugore in the Tarma and Continue.                                                                                                    |                           |          |
|                                             | Jugare in the Tanna and Chantillions.                                                                                                    |                           |          |

| Note | Action                                                                                     |
|------|--------------------------------------------------------------------------------------------|
|      | After you register on the system, the confirmation message will confirm your registration. |
| 1    | You have successfully registered                                                           |

#### Appendix B: Withdrawing an Application

You need to be signed on in the system to perform this action.

| Step | Action                                                                                         |
|------|------------------------------------------------------------------------------------------------|
| 1.   | Click on My Job Applications                                                                   |
| 2.   | Click on the <b>Withdraw</b> button for the job opening you'd like to remove your application. |
| 3.   | The system is going to ask you for a confirmation. Click on Ok to proceed.                     |
| 4.   | You are going to see the status of your application changes from Submitted to Withdrawn.       |

### Job Applications page before performing the Withdraw

| Hamilton                 |        |                     |            | My Job Applications |                     |                      |  |   | E |
|--------------------------|--------|---------------------|------------|---------------------|---------------------|----------------------|--|---|---|
| ty Job Applications      |        |                     | 1          | - 1 kg (1)          |                     |                      |  |   |   |
| Job Title                | Job ID | Location            | Shafara    | Date Crusted        | Date Submitted      | Withdraw Application |  |   |   |
| Labinative Parking       | 12620  | 80 Marc Street West | Supremeter | 08/20/2017 3:09PM   | 00/20/2017 15:00#56 | Withshine            |  | 1 |   |
| ty Examine               |        |                     |            |                     |                     | 1                    |  |   |   |
| Attached File            |        | Hito 10             | Nesur      | nè 7004             | Date Created        | -                    |  |   |   |
| Test Transie Lat Data to | 20     | 13620               | Test 6     | insume No Data tooy | 06000017 3.04PM     |                      |  |   |   |

### Job Applications page after performing the Withdraw

| Hamilton                                                                    |                           |                         | My Job Applications     |                |                   |                 | (A) | = |  |
|-----------------------------------------------------------------------------|---------------------------|-------------------------|-------------------------|----------------|-------------------|-----------------|-----|---|--|
| My Job Approxime                                                            |                           |                         |                         |                |                   |                 |     |   |  |
| Job Title                                                                   | Joh ID                    | Locathori               | Stature                 | Date Granied   | Date Submitted    | Date Withdrawn  |     |   |  |
| Latiourer Poeting                                                           | 12620                     | oth Assam Scherel Weeks | Winningwei              | MIZEROT X OPPN | 00/20/2017 3:00PM | 04202012-0-1795 |     |   |  |
| My Minutes                                                                  |                           |                         |                         |                |                   |                 |     |   |  |
| Attacted File                                                               |                           | di dek                  | Resterne Title          |                | Date Greated      |                 |     |   |  |
| respenses in particular                                                     |                           | 128227/                 | Test Newman             | Jao Data trac  | 06/20/2017 3-04PM |                 |     |   |  |
| My Cover Letters and Attach<br>You have not provided a Co<br>And Adjustment | Contraction of the second |                         | a part of Application p | racent.        |                   |                 |     |   |  |

# Applicant Page Frequently Asked Questions:

Г

Т

| Careers                |                   |  |
|------------------------|-------------------|--|
| Search Jobs            | >                 |  |
| Welcome                | Sign In   New Use |  |
| View Latest Jobs       | >                 |  |
| My Job Notifications   | >                 |  |
| My Job Applications    | >                 |  |
| 🚖 My Favorite Jobs     | >                 |  |
| Q My Saved Searches    | >                 |  |
| My Account Information | >                 |  |

| View Latest<br>Jobs       | The Search Jobs page shows the latest job postings, but you can refine the list using filters and keyword searching.                                                                                                    |
|---------------------------|----------------------------------------------------------------------------------------------------|
| My Job<br>Notifications   | This item displays a count of unread notifications. A notification is<br>considered unread until you click the notification to view its<br>details. On this page, you can view and accept job offers, upload,<br>and send new hire documents to Human Resources. |
| My Job<br>Applications    | This item displays counts of your application history including submitted, un-submitted, and withdrawn applications.                                                                                                    |
| My Favorite<br>Jobs       | This item displays your history of jobs identified as 'Favorites'. This feature is not currently used by the City of Hamilton.                                                                                                    |
| My Saved<br>Searches      | This item displays a count of your saved job searches.                                                                                                    |
| My Account<br>Information | This item displays your contact information. Select My Account Information, if you wish to make updates.                                                                                                    |